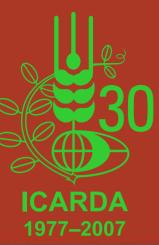

# ICARDA Generation Genomics Laboratory Information Management System (LIMS) and Gene Management System (GeMS)

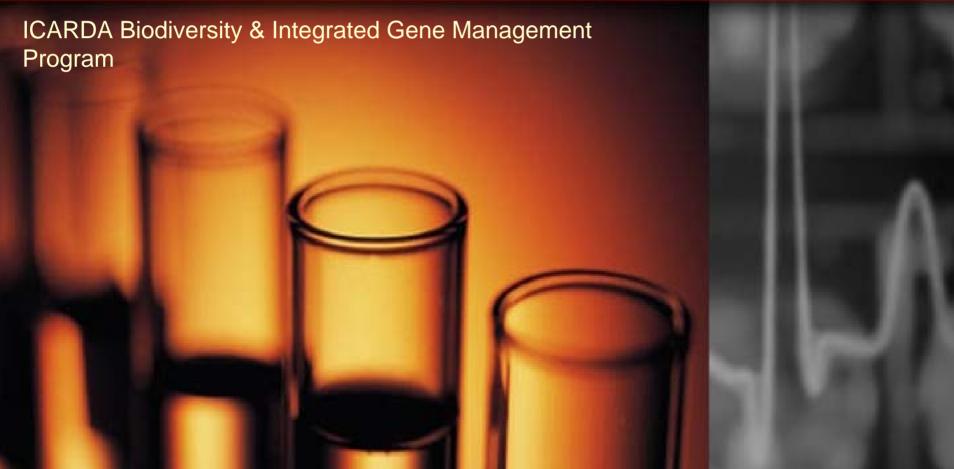

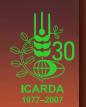

# ICARDA Generation Genomics Laboratory Information Management System (LIMS) and Gene Management System (GeMS)

- What is ICARDA Generation Genomics "LIMS and GeMS"?
- What is the relation between LIMS & ICIS?
- What "LIMS and GeMS" can do?
  - How can "LIMS and GeMS" help the end users?
- How does LIMS work?
  - What about the security system?
- What are our achievements? (Where are we now?)
- What are our next steps? (What's next?)
- Difficulties and solutions!

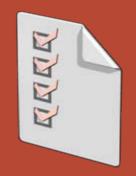

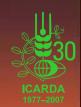

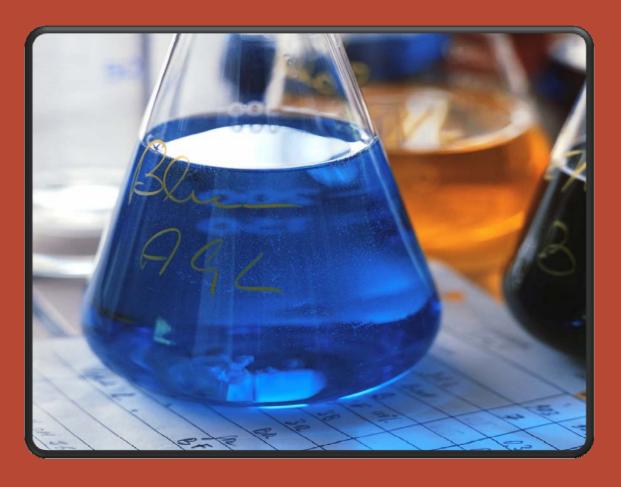

Tool to store, organize and analyze data.

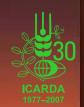

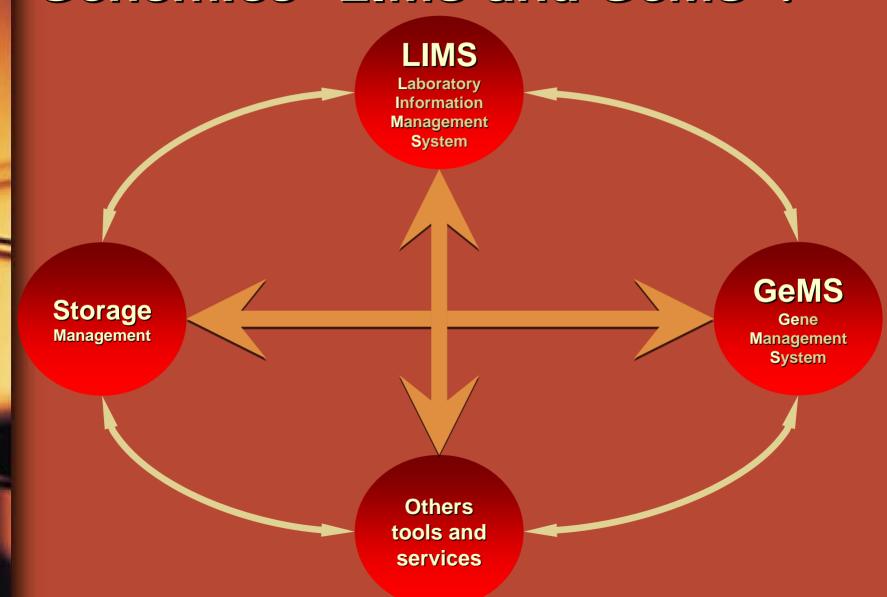

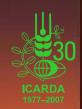

#### LIMS

Laboratory Information Management System

Effective capture, storage and documentation of practices and output data:

Storage Management

- Laboratory protocols, procedures
- DNA Extraction, Quantification, Dilution and Gel Images
- PCR Tracking: Primers, Programs, Mixes and PCR Electrophoresis.

Others tools and services

#### GeMS

Gene Management System

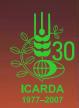

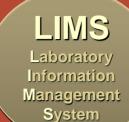

Storage Management Storage and management of molecular marker data in readily useable formats

GeMS

Gene Management System

Others tools and services

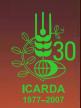

#### LIMS

Laboratory Information Management System

The Storage Management Systems handle the materials used in the day to day work in the laboratories:

**Storage**Management

- Min and Max quantities of materials
- Expiring dates
- Storage places in the stores / fridges

Others tools and services GeMS

Gene Management System

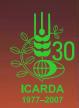

#### LIMS

Laboratory Information Management System

#### Others tools and services:

Storage Management

- Batch loading and import services
- Projects monitoring
- Security system
- Web interface
- Backup / Restore System

GeMS

Gene Management System

Others tools and services

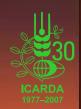

#### LIMS

Laboratory Information Management System

**Storage**Management

Integrated environment
for storing and managing
laboratory and molecular marker
data in a uniformed format for
easy handling, monitoring and
exchange of information

#### **GeMS**

Gene Management System

Others tools and services

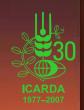

### What are Generation GLIMS And GeMS Inputs & Outputs?

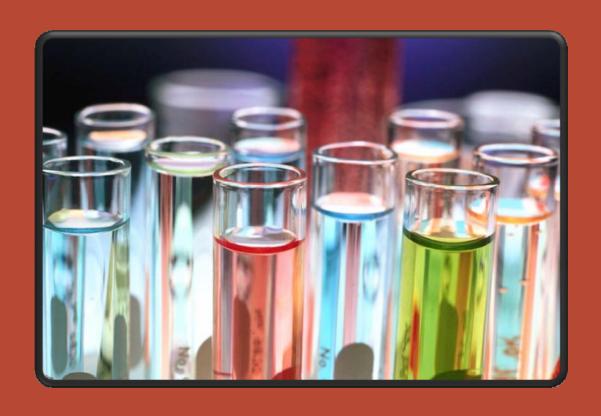

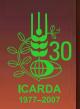

### What are Generation GLIMS And GeMS Inputs & Outputs?

#### Inputs

- Germplasm
- DNA Extraction
- DNA Dilution

Extraction Protocols

**Markers** 

PCR Programs

**PCR Mix** 

PCR machines

Storage Management

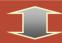

#### LIMS

- DNA Quantification
- DNA Dilution
- PCR Tracking
- Plates Management
- Electrophoresis
- Security System

XML

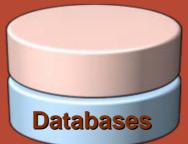

#### **Outputs**

- Project monitoring
- Stock monitoring
- Gel Images
- Elec. Images
- Genotypic Data.

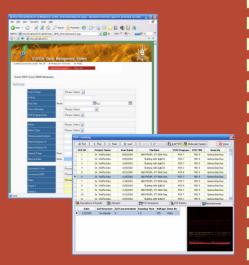

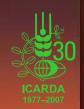

### What is the relation between LIMS & ICIS?

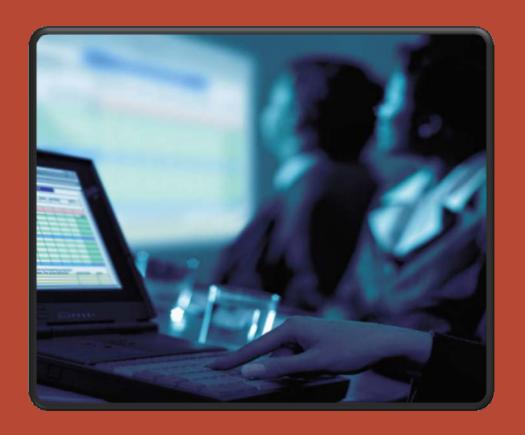

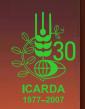

#### What is the relation between LIMS & ICIS?

ICIS\*-GMS
Genealogy
Management
System

- Genealogy (ICIS-GMS)
- Phenotype (ICIS-DMS)
- Geography (ICIS-GIS)

ICIS-DMS
Data
Management
System

ICIS-GIS
Geographic
Information
System

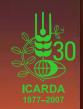

#### What is the relation between LIMS & ICIS?

GLIMS
Genomics
Laboratory
Information
Management
System

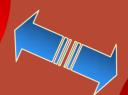

GeMS Gene Management System

Integrating molecular and phenotypic data is a step towards novel gene discovery for the development of new crop varieties with better adaptation to biotic and abiotic stresses and improved yield capacities.

Integration of molecular data with information on genealogy (ICIS-GMS), phenotype (ICIS-DMS) and geography (ICIS-GIS)

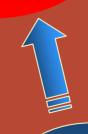

ICIS-DMS
Data
Management
System

ICIS\*-GMS

Genealogy

Management

System

ICIS-GIS
Geographic
Information
System

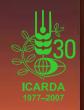

#### What can "LIMS and GeMS" do?

Some examples of different functions in ICARDA Generation Genomics LIMS and GeMS:

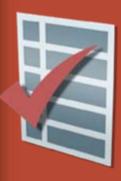

- Manage the information of DNA extraction
- Manage and Track PCR information
- My workspace
- Batch loading and import services
- Search depending on a range of different parameters
- The Web interface
- e-notification system (Storage Management)

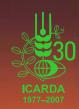

### Can I manage the information of the DNA extraction?

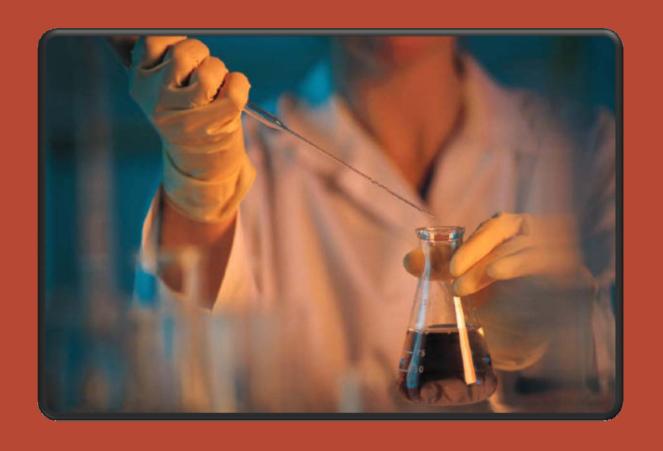

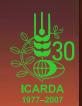

#### Can I manage the information of the DNA extraction?

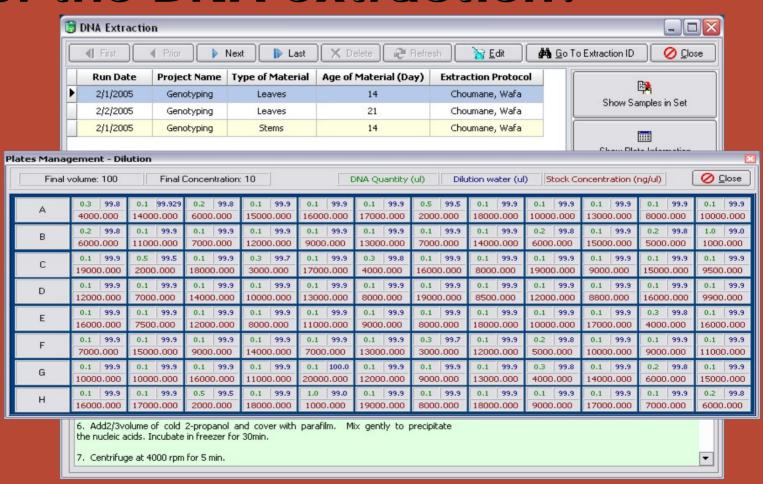

<u>DNA Extraction:</u> Protocols, quantification, gel images, accession information, DNA dilutions (calculated by the program based on stem and final DNA concentrations)

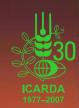

#### Can I manage and track PCR information?

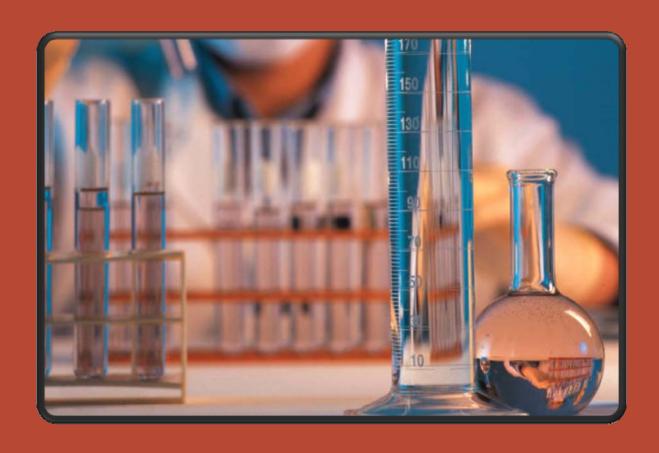

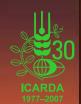

#### Can I manage and track PCR information?

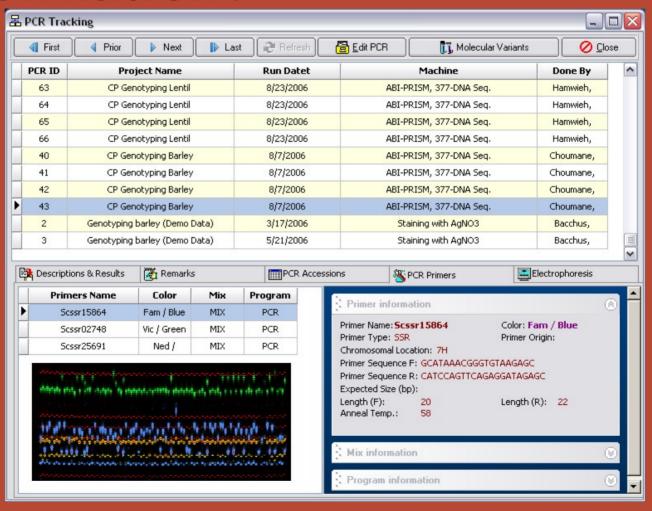

<u>PCR Tracking:</u> Managing the information of accessions, primers, programs, mixes and PCR conditions

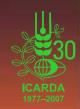

#### What is my workspace?

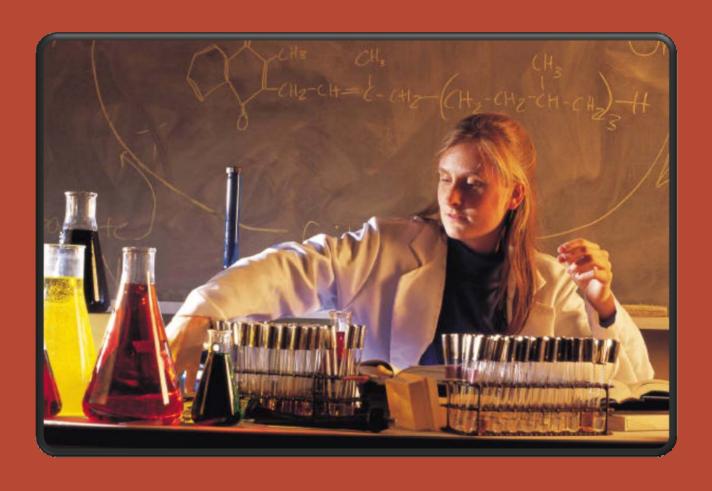

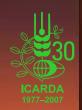

#### What is my workspace?

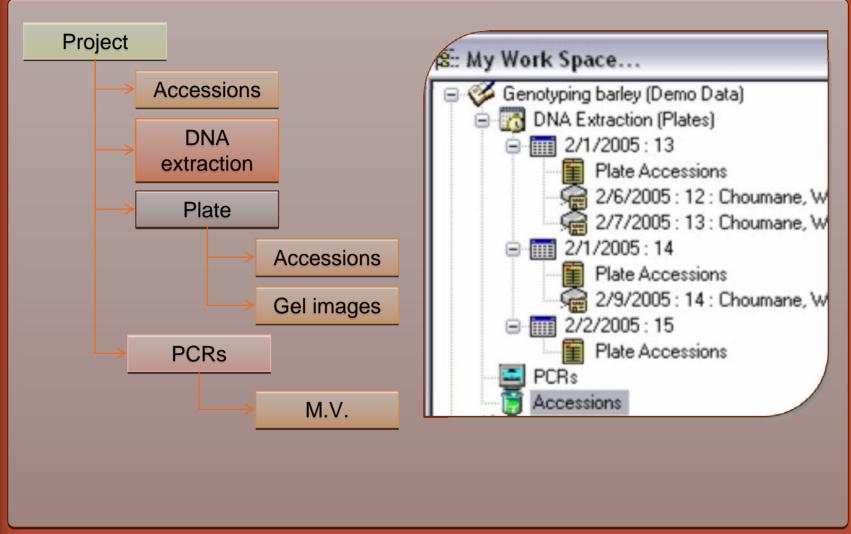

My Work Space: A clear interface for information management: project information, accessions, DNA extraction (plates), gel images, PCRs and molecular variants

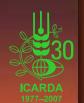

#### What is my workspace?

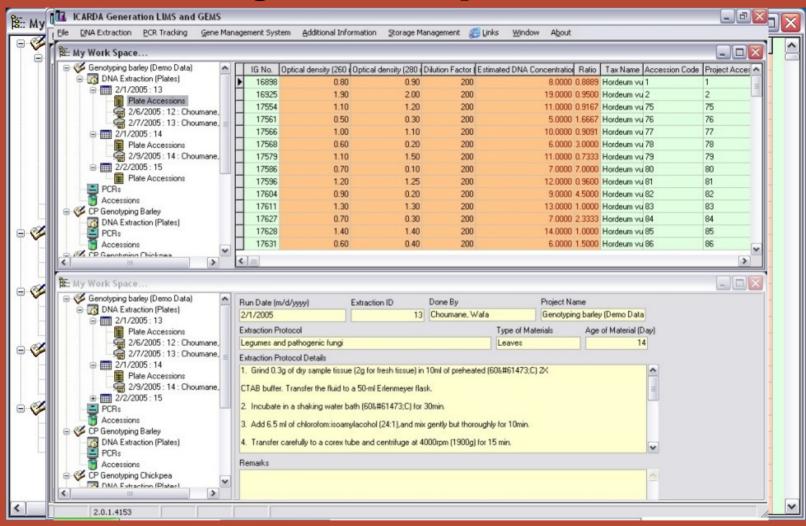

My Work Space: A clear interface for information management: project information, accessions, DNA extraction (plates), gel images, PCRs and molecular variants

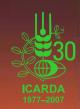

# Does LIMS have Batch loading and import services?

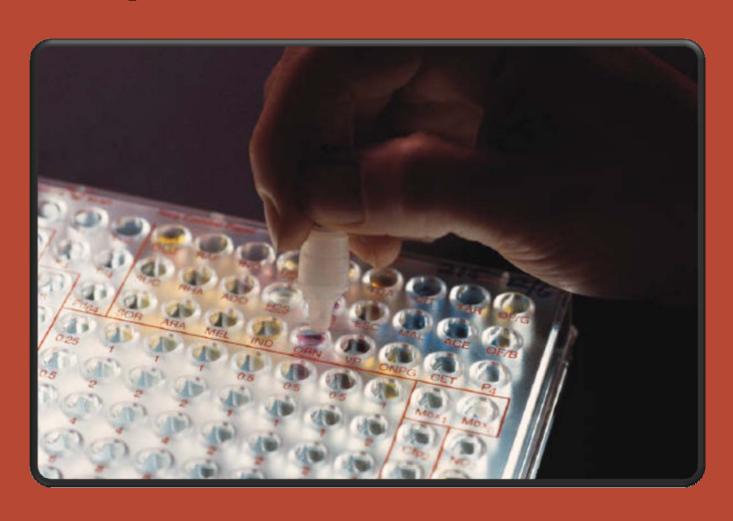

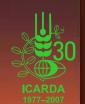

### Does LIMS have Batch loading and import services?

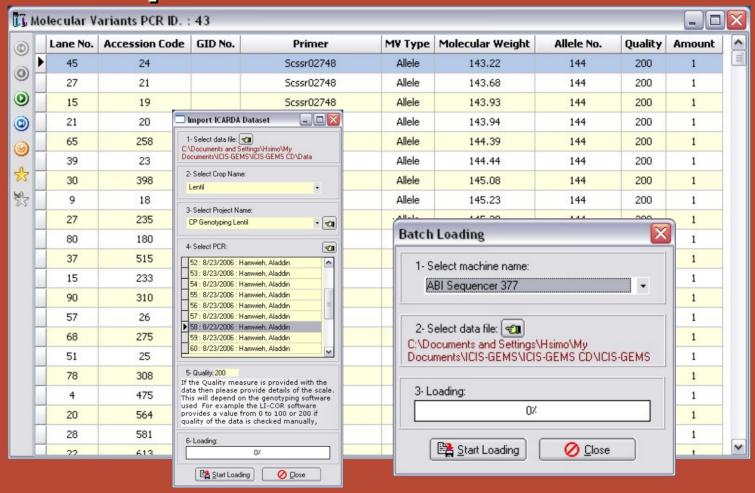

<u>Batch loading and import services:</u> The batch input program saves time and secures high accuracy for data entry by importing the information directly from the sequencer or excel files.

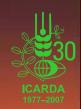

# Can I search depending on a range of different parameters?

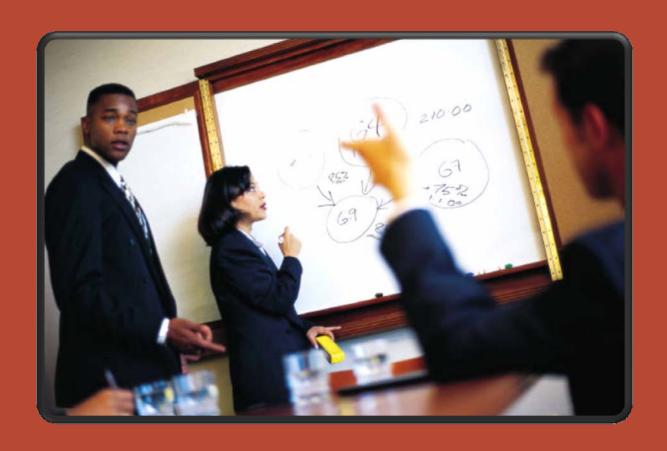

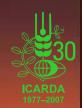

# Can I search depending on a range of different parameters?

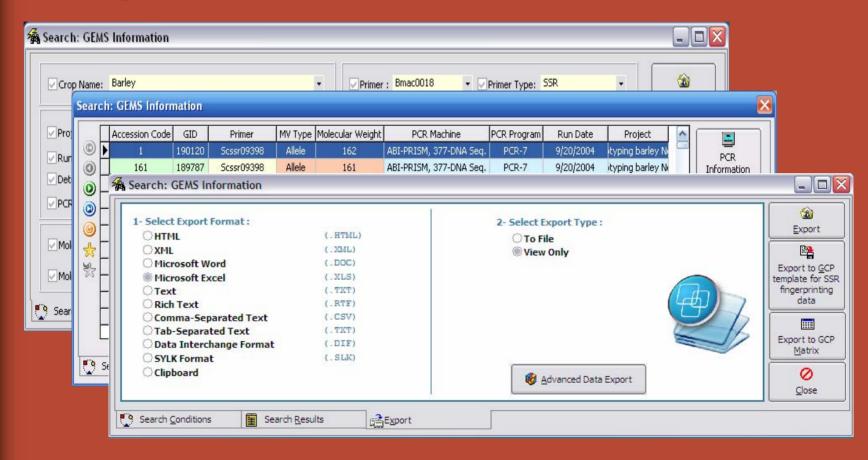

<u>Search, browse and share:</u> GeMS allows to search for a range of different parameters, to display the search results and export them in different formats (eg. HTML, XML, MS Word, MS Excel, Text, GCP format ... etc.)

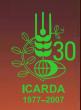

#### What is the web interface?

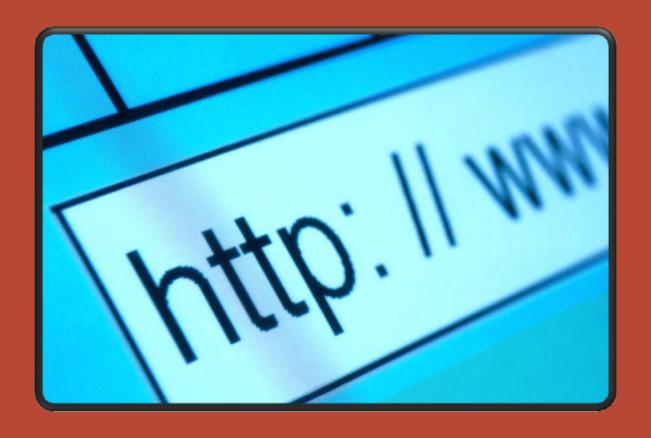

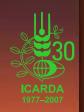

#### What is the web interface?

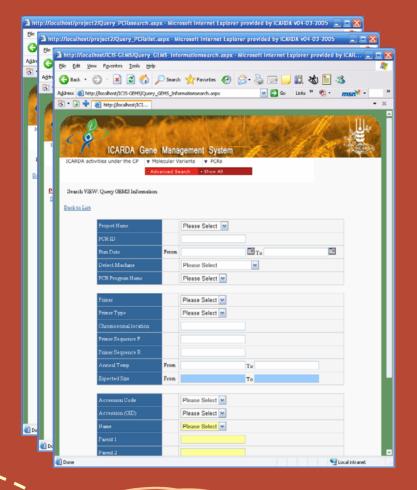

The Intranet / internet users can access the ICARDA genes' information from any computer without a special program, they only need an internet browser.

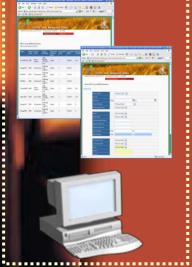

Intranet / Internet

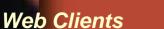

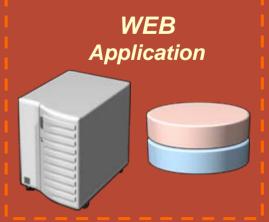

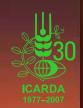

# e-notification system (Storage Management)

The Storage Management Systems handle the materials used in the day to day work in the laboratories:

- Min and Max quantities of materials
- Expiring dates
- Storage places in the stores / fridges

e-notification system sends an e-mail to stores' administrators when any user registers a new store request

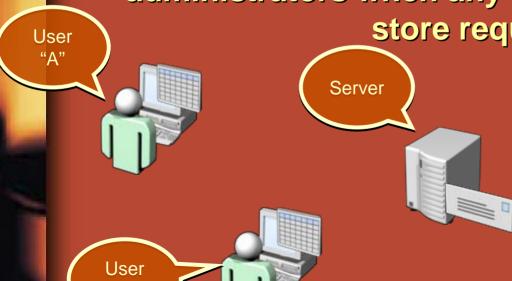

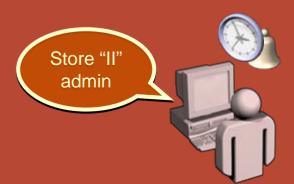

Store "I"

admin

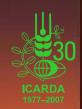

#### Flow of Work Processes

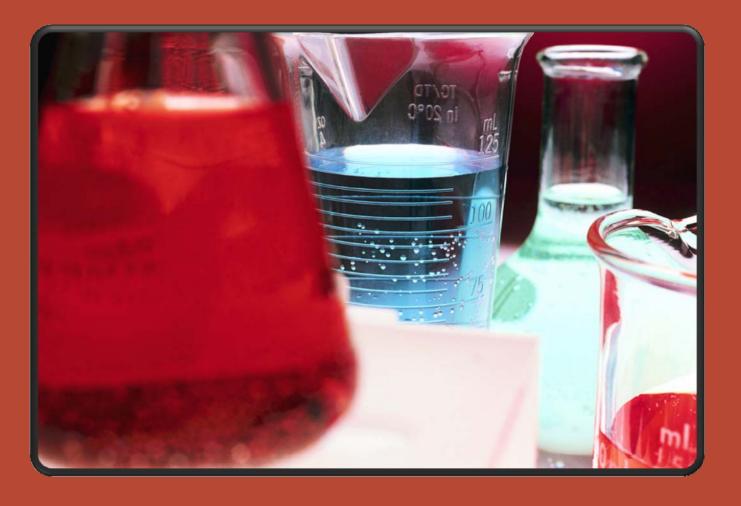

#### Flow of Work Processes **DNA Extraction DNA Gel Images** Extraction **Protocols** DNA **DNA Quantification** Stock **Storage PCR Plates** Management Management **DNA** Dilution

**PCR Tracking** 

Electrophoresis

Storage
Management

PCR Mix Management

PCR Programs
Management

PCR Markers Management Storage Management

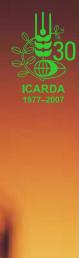

**Accessions** 

Electrophoresis Images GMS

Gene Management System

**Primers** 

**Molecular Variants** 

MV Types
(Allele, Morph, Nucleotide,
Fragment ... etc)

**PCR Tracking** 

**Detect Machines** 

PCR Mix Information

PCR Program Information

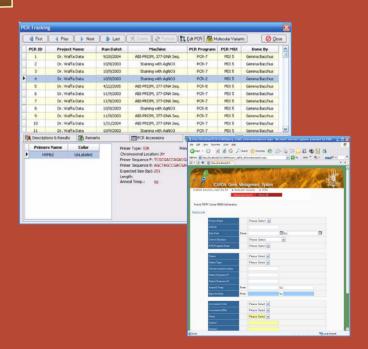

#### ICARDA Gene Management System...

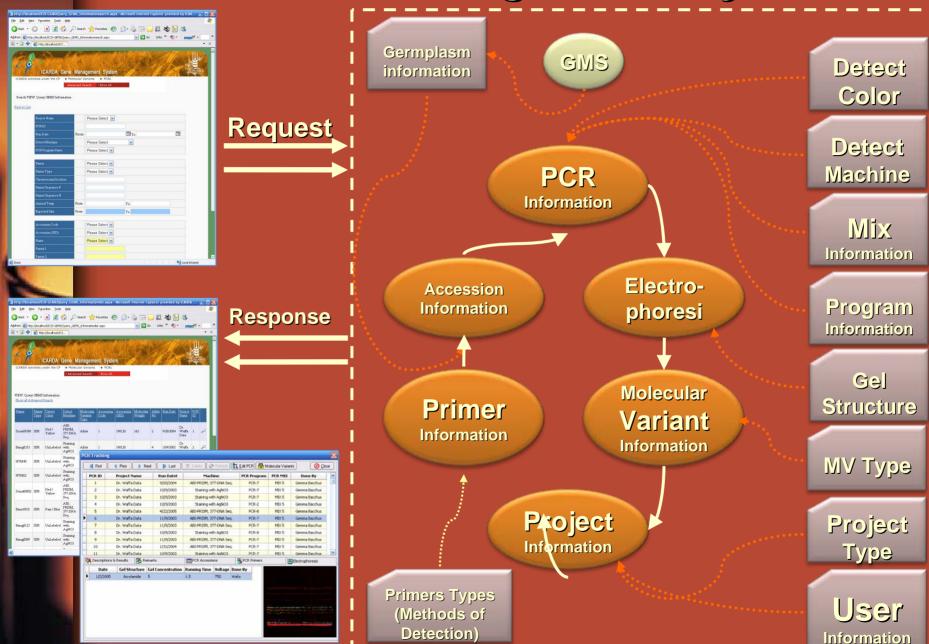

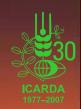

# How can "LIMS and GeMS" help the end users?

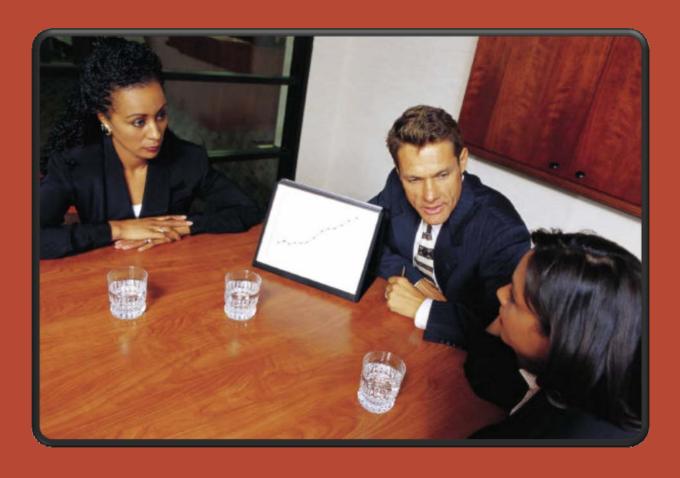

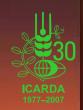

# How can "LIMS and GeMS" help the end users?

Who are the expected users of "LIMS and GeMS"?

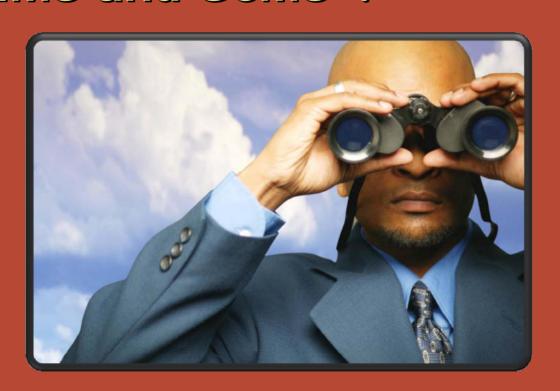

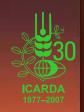

# How can "LIMS and GeMS" help the end users?

#### Who are the expected users of "LIMS and GeMS"?

- <u>Technicians:</u> they enter the data of the daily work (plates information, DNA extraction, quantification, dilution, etc).
- Researchers (professional users): they analyze, evaluate, import, export data, etc.

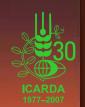

## How can "LIMS and GeMS" help Researchers and <u>Technicians</u> (the end users)?

- Collect and Link data generated during work steps, perform documentation, calculations and review results using integrated database...
- Supervise the lab process, react to bottlenecks in workflow and ensure regulatory demands.
- Follow up on progress, review results and print out reports and other documentation (perhaps even historically).

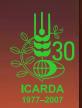

) - ( ( ( ) ) - ( ) - (

## How does LIMS work?

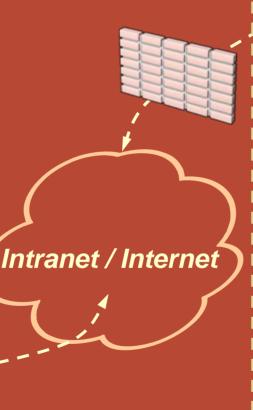

Intranet / Internet

#### Web Clients

- •Microsoft Internet Explorer (version 5.0 or later)
- Netscape Navigator (version 6.0 or later)

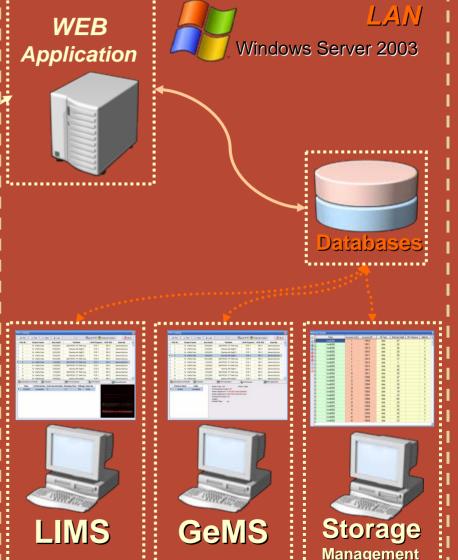

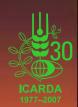

# What do I need in order to run ICARDA Generation "LIMS &

GEMS"?

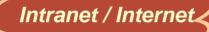

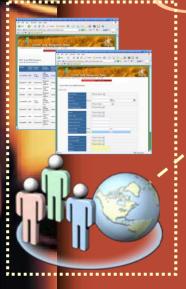

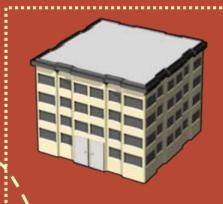

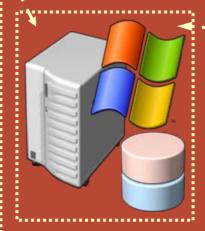

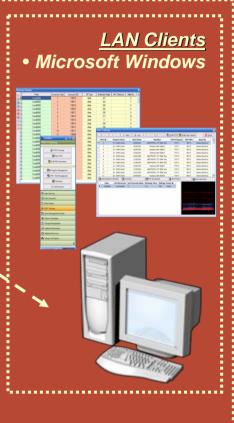

#### Web Clients:

- Microsoft Internet Explorer (version 5.0 or later)
- Netscape Navigator (version 6.0 or later)

#### WEB / database server

- Microsoft® Windows® Server 2003 family
- Microsoft Internet Information Services
- .NET Framework 1.0/1.1.
- Microsoft Data Access Components

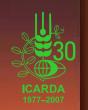

## What about security issuming

There are three levels of security access in "LIMS & GEMS":

Administrators: Users who have these accounts are responsible for managing the data (Add/ Modify/ Delete). These accounts have all permissions on the system.

Users: All users can browse and search data. Users can only modify their own data but not the data entered by someone else.

**Guests:** This account is read only. This means users with guest Privileges can only browse and search.

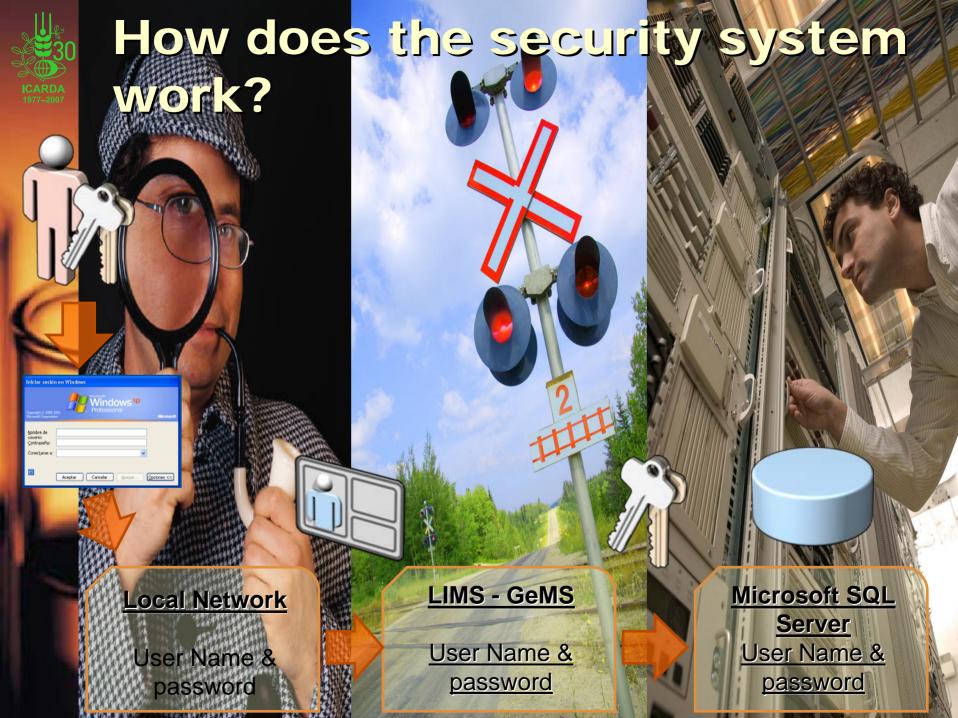

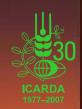

## What are our achievements?

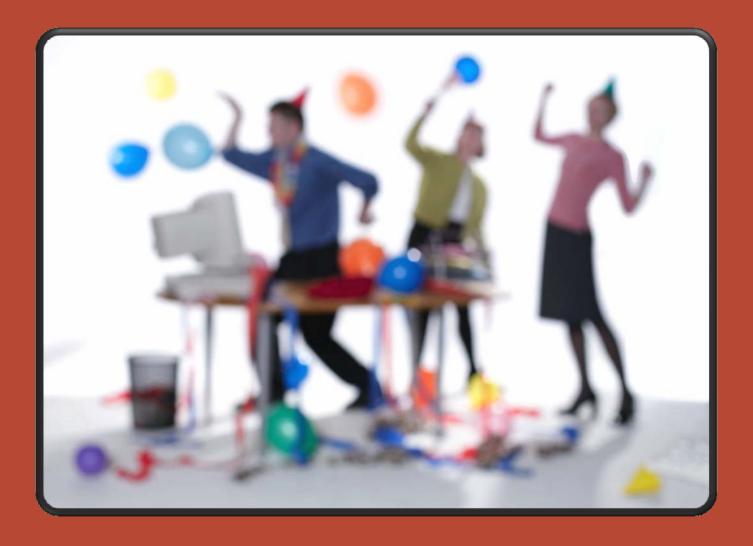

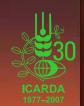

### What are our achievements?

- Uploading information on primers, accessions and genotype data of the commissioned genotyping projects (GCP) in barley, lentil and chickpea carried out at ICARDA
- Uploading ICARDA lab procedures into GLIMS
- Add support GCP dataset template for SSR fingerprinting data.
- A new export service in ICARDA Generation Genomic GeMS to create the Molecular Variants information as a Matrix
- Now our Genomic LIMS and GeMS can handle accessions information depending on many IDs (like IG, ICC ... etc), it stores ICIS GID as the default identifier for Accessions...

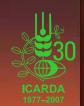

## What are our next steps? (What's next?)

- Visualisation tools: statistics graphs and reports...
- Output for immediate use in different analysis programs (Darwin, NTSYS, Tassel, Structure, PopGen, Arlequin)
- Developing a database for storing results of QTL analyses and association mapping for integrating data across different populations and studies
- Developing an interface for retrieving data from ICIS-DMS (phenotype data), ICIS-GMS (genealogy) and ICIS-GIS
- Microsatellite finder and primer designer: fully integrated with ICARDA GLIMS & GeMS

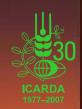

# Visualisation tools: statistics graphs and reports...

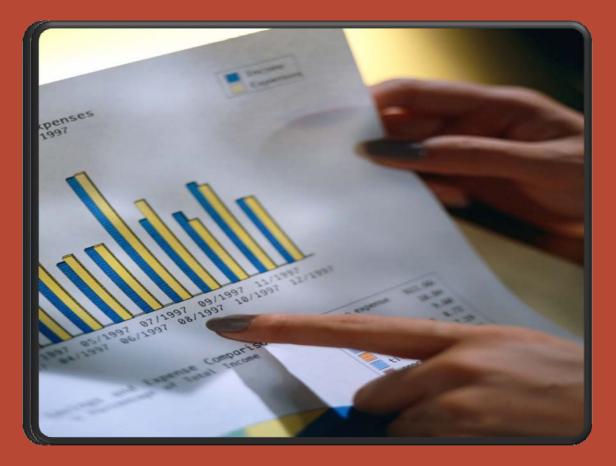

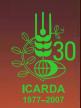

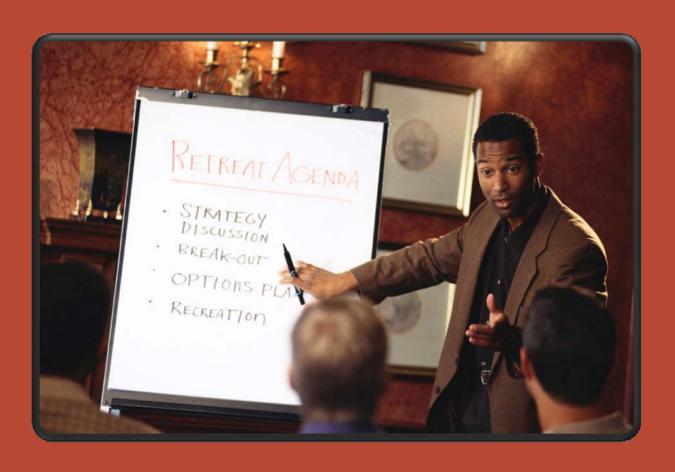

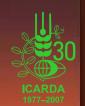

- Database Size: 4 GB
- Online System Changes: Includes Hot Add Memory, dedicated administrative connection, and other online operations.
- Auto Tuning: Automatically tunes database for optimal performance
- Serviceability Enhancements: Dynamic management views and reporting enhancements.
- Full-text Search
- Advanced Auditing, Authentication, and Authorization
- Data Encryption and Key Management: Built-in data encryption for advanced data security.

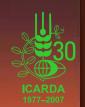

- Native XML: Includes XML indexing and full-text XML search (Native XML data can be stored, queried, and indexed in a SQL Server).
- User-defined Types: Extend the server with your own custom data types.
- Transact-SQL (T-SQL) Enhancements: Includes exception handing, recursive queries, support for new data types, error handling, recursive query capabilities, relational operator PIVOT, APPLY, ROW\_NUMBER and other row ranking functions, and more.
- Integration with Microsoft Update
- SQL Server Management Studio Express: Easy-to-use graphical management tool.
- SQL Analytical Functions and Star Query Optimization

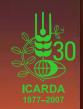

 Native Support for Web Services: With SQL Server 2005 developers can develop Web services in the database tier, making SQL Server a hypertext transfer protocol (HTTP) listener and providing a new type of data access capability for Web services-centric applications.

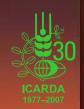

 Visual Studio Integration: Tight integration with Microsoft Visual Studio and the .NET Framework streamlines development and debugging of data-driven applications. Developers can build database objects, such as stored procedures, using any .NET language and can seamlessly debug across .NET and Transact-SQL (TSQL) languages.

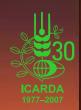

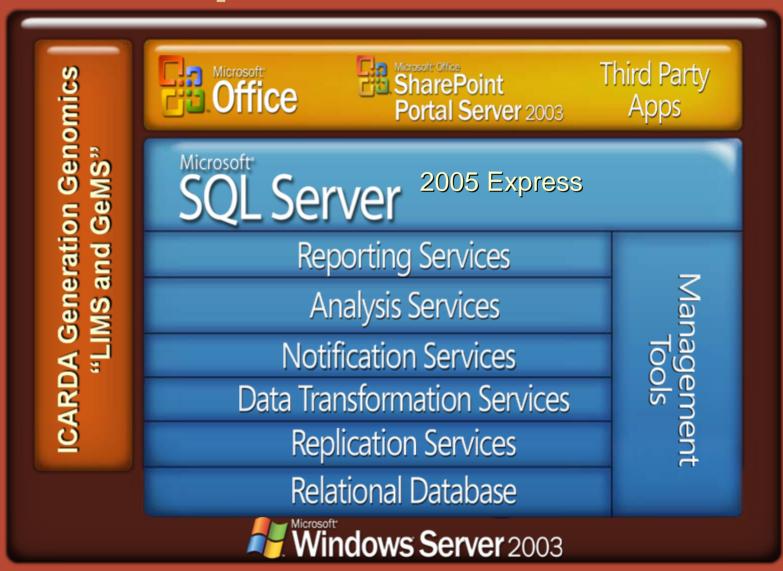

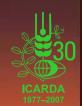

## Why ADO.NET?

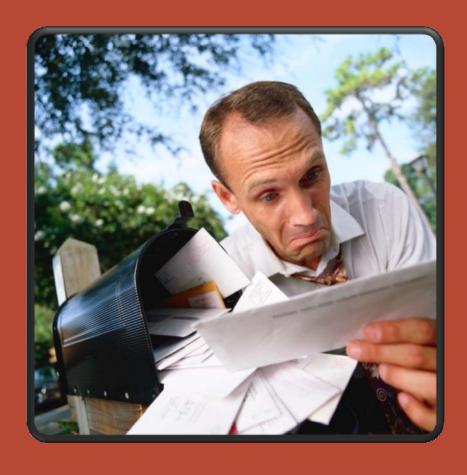

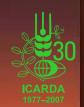

## Why ADO.NET?

- The standard way to access data in .NET
- Familiar to most .NET developers
- Data Providers do the dirty work
- Developer has maximum control / flexibility
- Ease of switching data providers makes phased migration easier
- Very low cost
- Updating Data more efficiently (Faster, Easier transactions and Better caching strategies)
- Better caching strategies

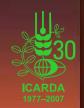

### Where can I get more information?

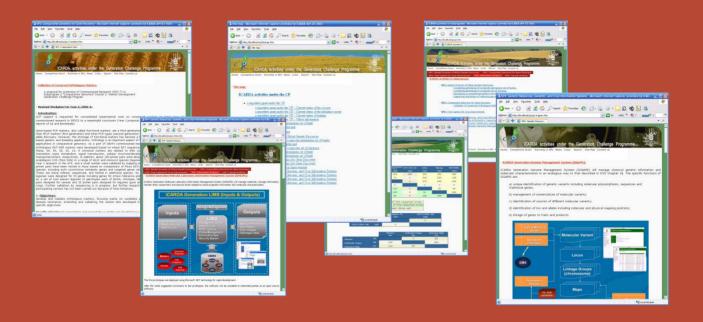

The web pages of ICARDA activities under the CP: <a href="http://www.icarda.org/generationcp/">http://www.icarda.org/generationcp/</a>

This website provides information and details about ICARDA's activities under Generation Challenge Program, you can find the latest information, news, progress reports And full contact information of ICARDA Generation Challenge Program Team work.

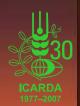

## Where can I get more information?

More information and details available on: http://www.icarda.org/GenerationCP /igglimsgems/

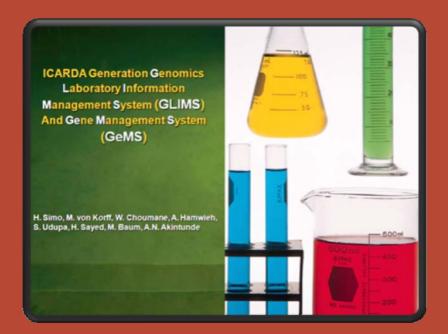

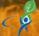

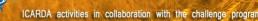

#### **ICARDA Generation Genomic LIMS & GeMS**

With the large amount of molecular data generated through the commissioned research of the Generation Challenge Program (GCP), it becomes imperative to provide tools to the researchers to store, organize and analyze the data and thus support decisions by stakeholders. Integrating molecular and phenotypic data is a step towards novel gene discovery for the development of new crop varieties with better adaptation to biotic and a biotic stresses and improved yield capacities.

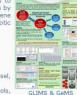

Objectives:

- · Integrated environment for Genomic LIMS, GeMS and Storage Management
- · Output for immediate use in different analysis programs (Darwin, NTSYS, Tassel, Structure, PopGen, Arlequin) Effective capture, storage and documentation of laboratory protocols.
- procedures, practices and output data (Genomic LIMS)
- Storage and management of molecular marker data in readily useable formats Integration of molecular data with information on genealogy (ICIS-GMS),
- phenotype (ICIS-DMS) and geography (ICIS-GIS)
- . Creation of a searchable WEB based user friendly interface to enhance allele
- . User-friendly program for storing and managing laboratory procedures and molecular marker data in an uniform format for easy exchange of information

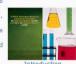

#### Laboratory Management System (LIMS) at ICARDA:

The International Centre for Agricultural Research in Dry Areas (ICARDA) is one of the eading centre among the Consultative Group on International Agricultural Research (CGIAR) that has taken the bull by the horn by the development of a user friendly Laboratory Management System specifically to target the protocol, processes and materials in a Molecular Laboratory setting, thanks to the support of the Generation Challenge Program on "Cultivating Plant Diversity for the Resource poor"

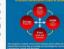

The software includes:

- 1. Storage management modules (for materials used in the laboratory)
- 2. Laboratory Information Management Modules

  - ii. DNA Protocols, extractions, dilutions, quantification

  - iii. PCR machines, programs, mixes, & tracking iv. Plates Management, Electrophoresis
  - v. Security System
- 3. Genomic Management Modules (Windows and WEB applications)

  - i. Project monitoring ii. Stock monitoring
  - iii. Gel & Electrophoresis images
  - iv. Genotypic data

## nternational Center for Agricultus assauch in the Dry Areas (1CARD

System Specification

#### Genomic Management Systems (GeMS) at ICARDA:

The GeMS seamlessly integrates with the LIMS and indeed the lines between the two is very thin because the information collected and managed by the LIMS is what the GEMS exposes at three different levels, first at the level of an administrator of the database, then at the level of a particular technician/researcher in the laboratory generating the information and lastly at the level of a guest that may only browse the nformation in the database for information. This user may have read only access to the information contained in the database.

Information, could be searched based on exposed list of criteria which includes the list under LIMS above.

User Manual

#### What next?

- · Integrated user environment for linking genomic data to ICIS-DMS (phenotype data), ICIS-GMS (genealogy) and ICIS-GIS
- . Developing a database for storing results of QTL analyses and association mapping for integrating data across different populations and studies
- . Microsatellite finder and primer designer: fully integrated with ICARDA Genomic LIMS & GeMS

#### ICARDA Generation Genomic LIMS & GeMS Downloads:

- Brochure
- Introduction · Read me
- System Specification
- User Manual
- . Install Package and MS SQL Server Database files